### **Приложение 3.29**

к ОПОП-П по специальности 44.02.01 Дошкольное образование

## **РАБОЧАЯ ПРОГРАММА УЧЕБНОЙ ДИСЦИПЛИНЫ**

## **ОП.07 Информатика и информационно-коммуникационные технологии в профессиональной деятельности**

**2023 г.**

**Организация-разработчик:** государственное автономное профессиональное образовательное учреждение Свердловской области «Нижнетагильский педагогический колледж № 1»

#### **Разработчик:**

Солончук Татьяна Александровна, преподаватель ГАПОУ СО «НТПК № 1». Черкасова Татьяна Анатольевна, преподаватель ГАПОУ СО «НТПК № 1».

Рассмотрена на заседании кафедры «Дошкольное образование» государственного автономного профессионального образовательного учреждения Свердловской области «Нижнетагильский педагогический колледж № 1»

Протокол № 1 от «30» августа 2023 г.

*©*

## *СОДЕРЖАНИЕ*

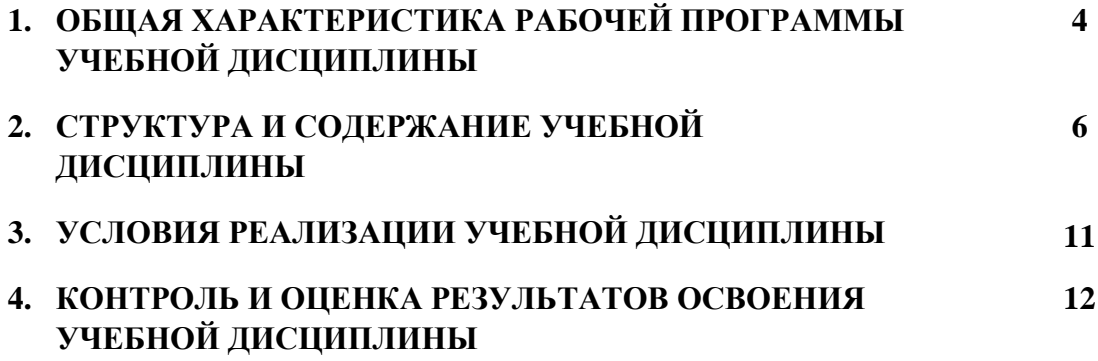

## **1. ОБЩАЯ ХАРАКТЕРИСТИКА РАБОЧЕЙ ПРОГРАММЫ УЧЕБНОЙ ДИСЦИПЛИНЫ**

## **ОП.07 Информатика и информационно-коммуникационные технологии в профессиональной деятельности**

#### **1.1. Место дисциплины в структуре основной образовательной программы:**

Учебная дисциплина ОП.07 Информатика и информационно-коммуникационные технологии в профессиональной деятельности является обязательной частью общепрофессионального цикла ОПОП-П в соответствии с ФГОС СПО по специальности 44.02.01 Дошкольное образование.

Особое значение дисциплина имеет при формировании и развитии ОК 01; ОК 02; ОК 04; ОК 05; ОК 09*,* ПК 1.2, ПК 2.1, ПК 3.1.

### **1.2. Цель и планируемые результаты освоения дисциплины:**

В рамках программы учебной дисциплины обучающимися осваиваются умения и знания

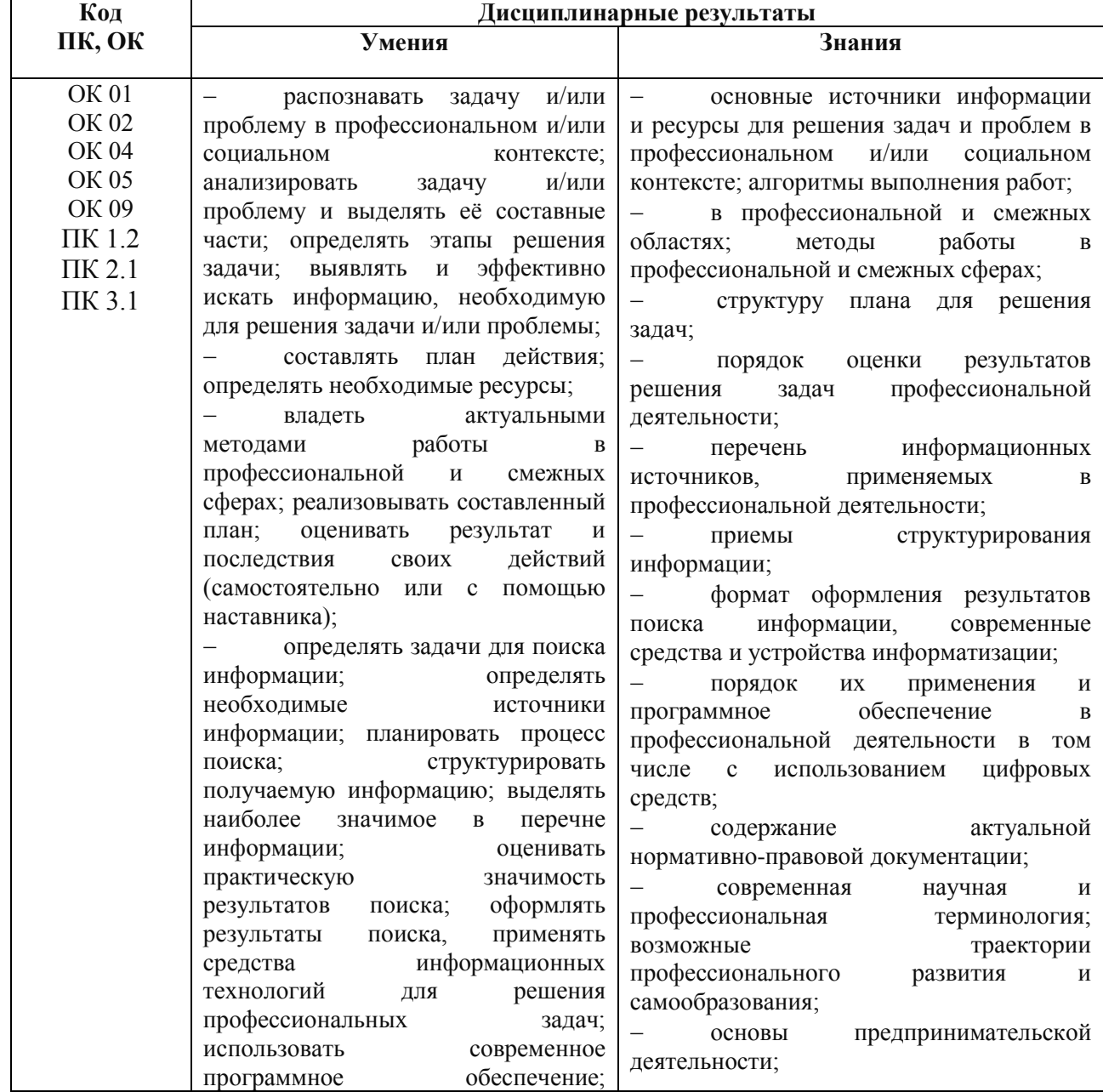

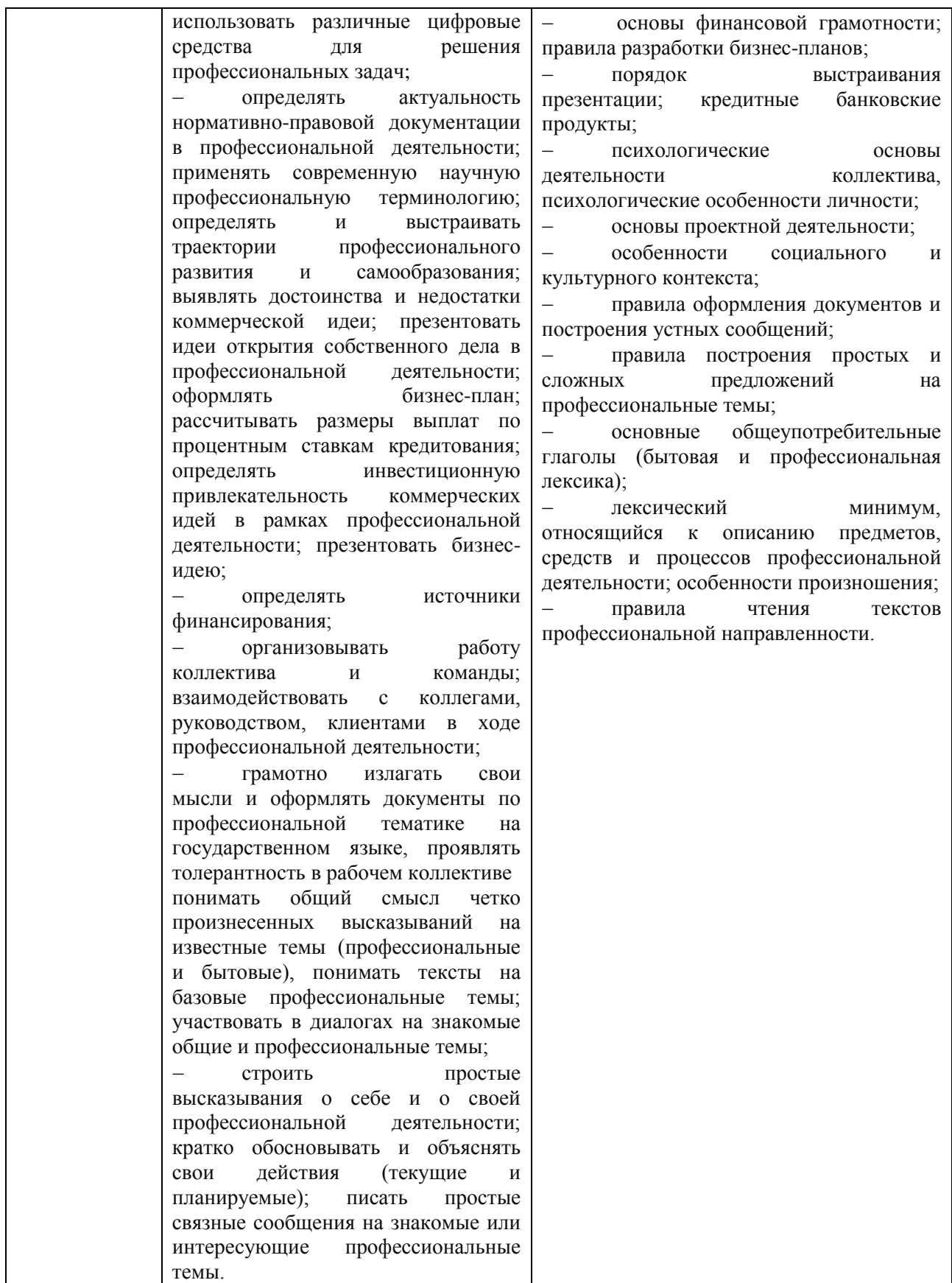

## **2. СТРУКТУРА И СОДЕРЖАНИЕ УЧЕБНОЙ ДИСЦИПЛИНЫ 2.1. Объем учебной дисциплины и виды учебной работы**

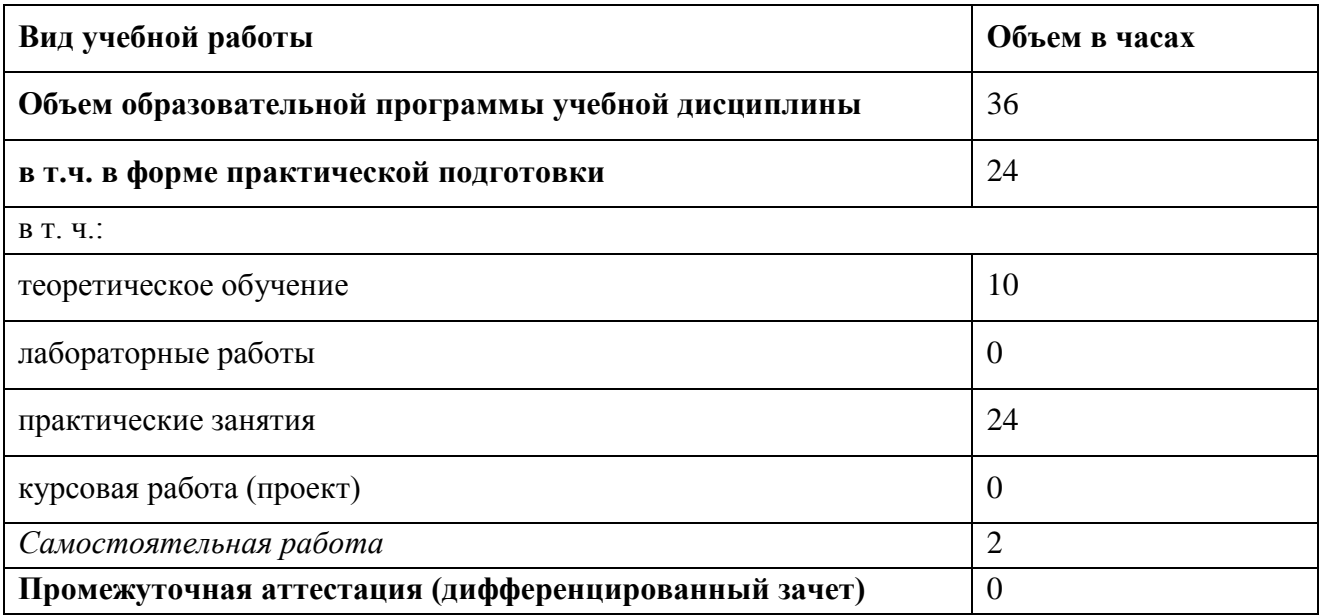

# **2.2. Тематический план и содержание учебной дисциплины**

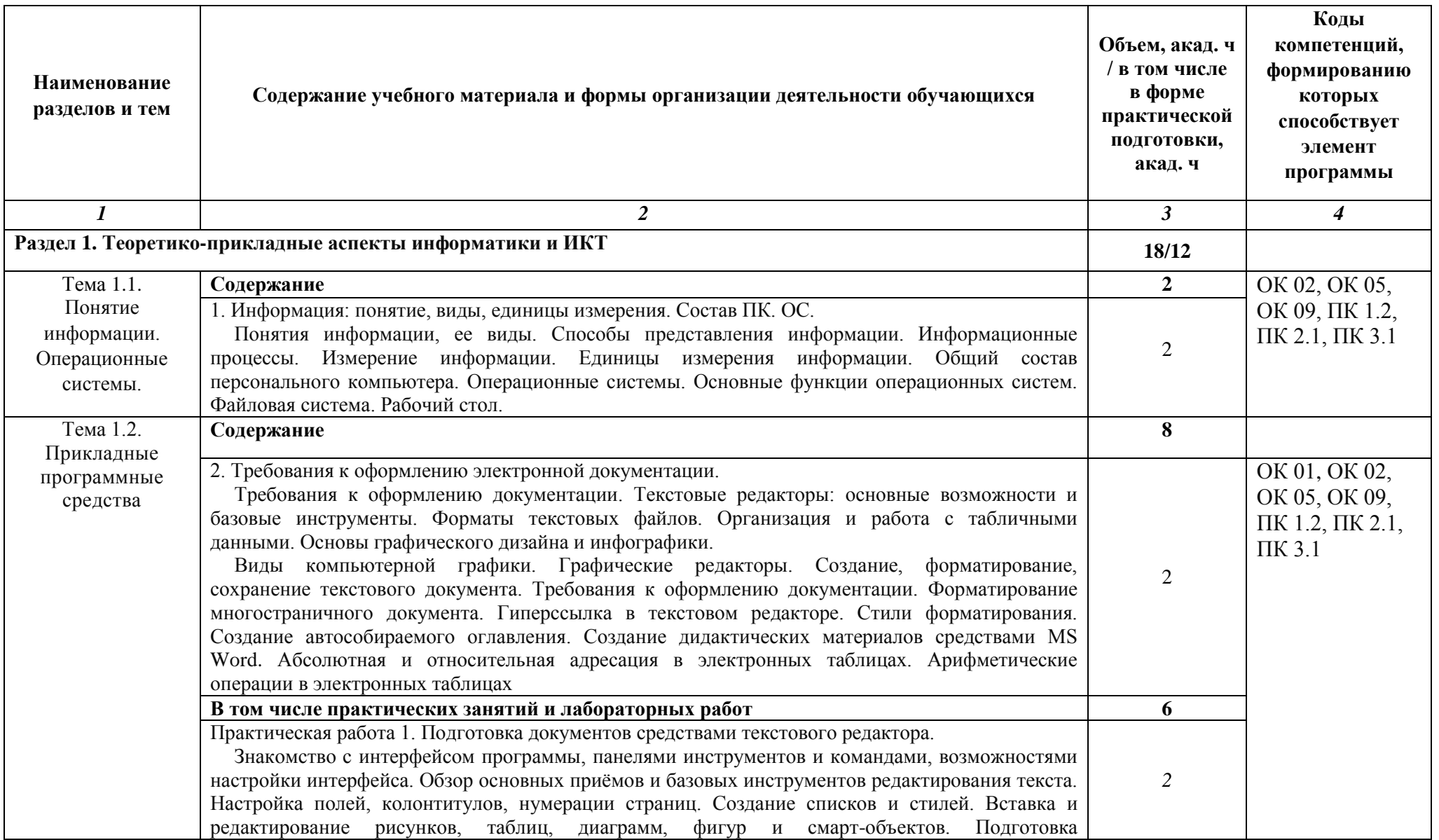

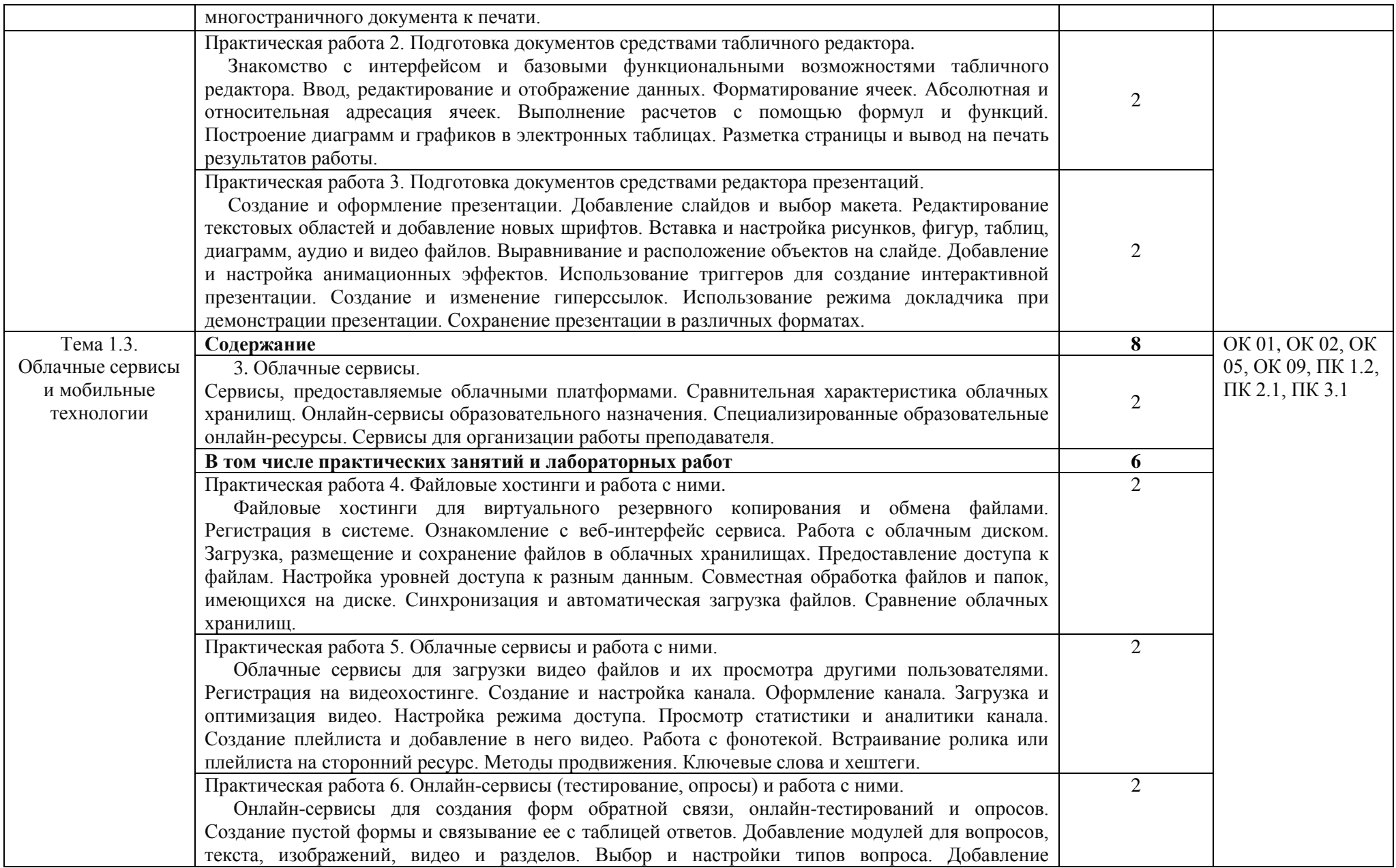

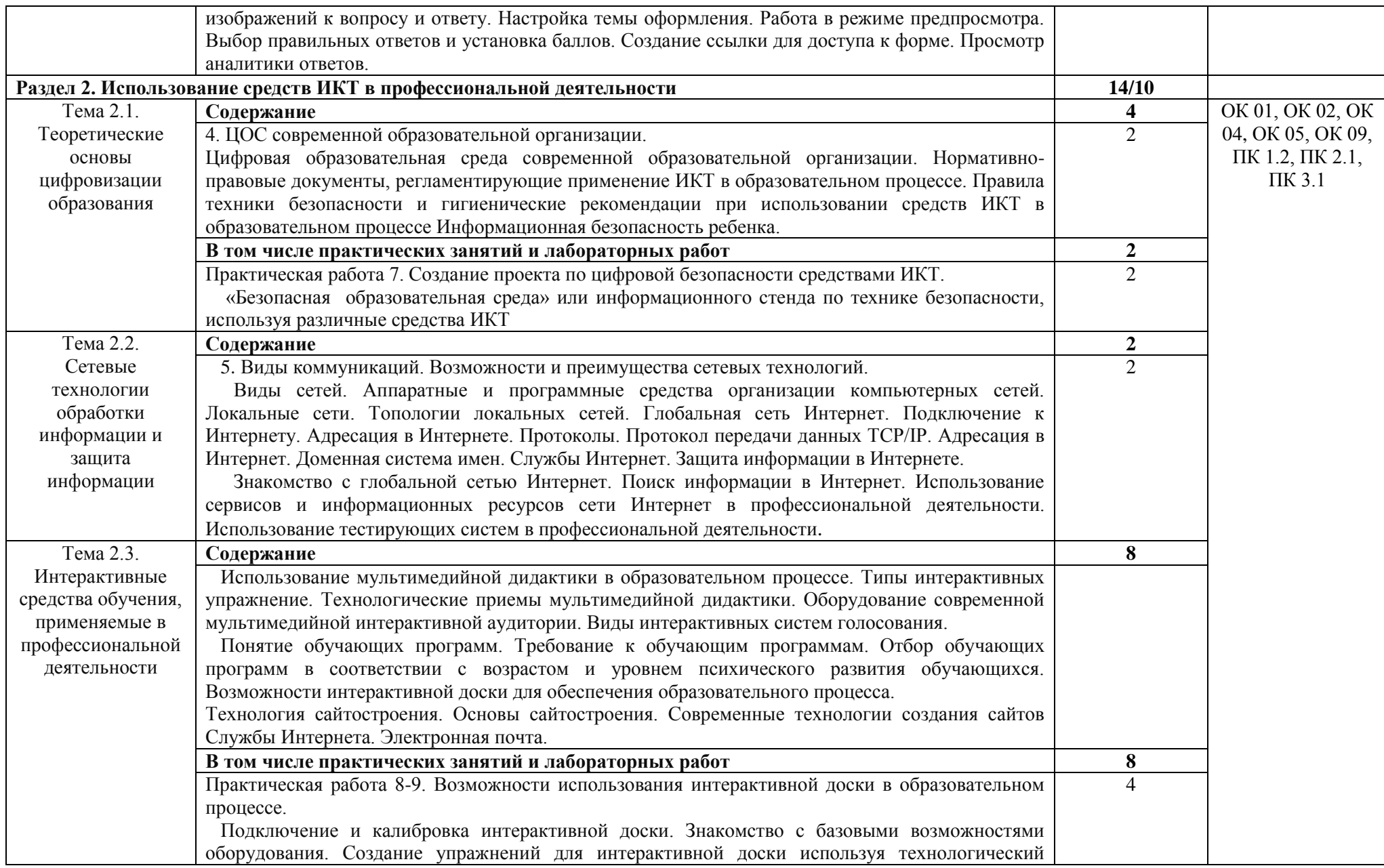

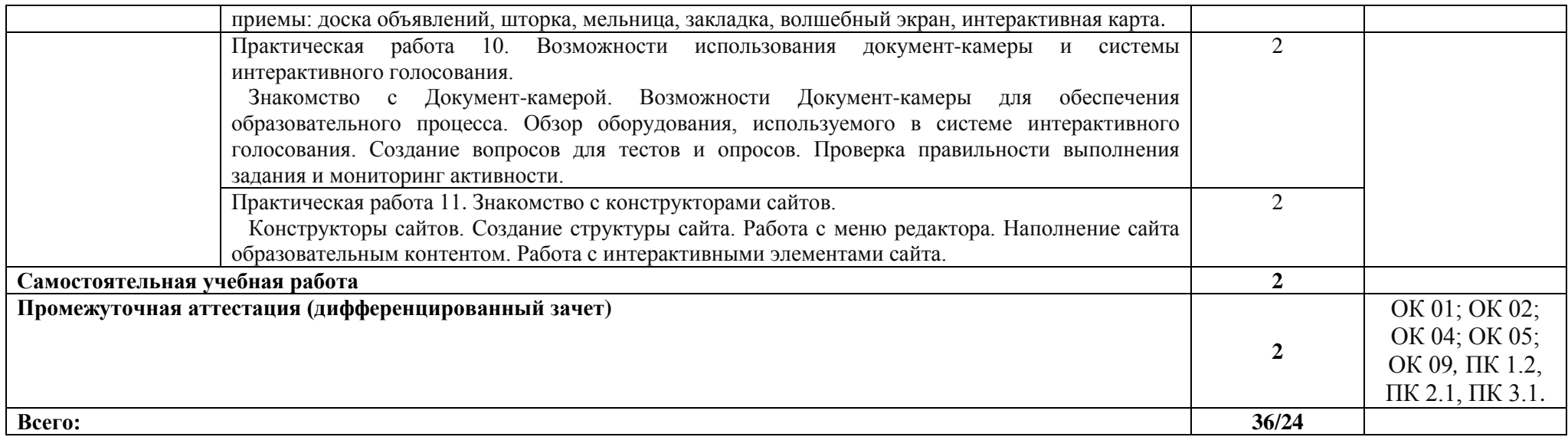

### **3. УСЛОВИЯ РЕАЛИЗАЦИИ УЧЕБНОЙ ДИСЦИПЛИНЫ**

### **3.1. Для реализации программы учебной дисциплины предусмотрены следующие специальные помещения:**

Лаборатория «Информатики и информационно-коммуникационных технологий», оснащенная в соответствии п. 6.1.2.3 образовательной программы по специальности.

### **3.2. Информационное обеспечение реализации программы**

Для реализации программы библиотечный фонд образовательной организации имеет печатные и/или электронные образовательные и информационные ресурсы для использования в образовательном процессе. При формировании библиотечного фонда выбирается не менее одного издания из перечисленных ниже печатных изданий и (или) электронных изданий в качестве основного, при этом список может быть дополнен новыми изданиями.

### **3.2.1. Основные печатные издания**

1. Михеева, Е.В. Информационные технологии в профессиональной деятельности [Текст]: учебное пособие для студ. учреждений сред. проф. образования / Е.В. Михеева, О.И. Титова. – Москва: Издательский центр "Академия", 2021. - 384 с.

2. Михеева, Е.В. Практикум по информационным технологиям в профессиональной деятельности [Текст]: учеб. пособие для студ. учреждений сред. проф. образования / Е.В. Михеева. – Москва: Издательский центр "Академия", 2021. - 256 с.

### **3.2.2. Основные электронные издания**

1. Гаврилов, М. В. Информатика и информационные технологии : учебник для среднего профессионального образования / М. В. Гаврилов, В. А. Климов. — 4-е изд., перераб. и доп. — Москва : Издательство Юрайт, 2022. — 383 с. — (Профессиональное образование). — ISBN 978-5-534-03051-8. — Текст : электронный // Образовательная платформа Юрайт [сайт]. — URL: https://urait.ru/bcode/489603 (дата обращения: 22.06.2022).

2. Куприянов, Д. В. Информационное обеспечение профессиональной деятельности : учебник и практикум для среднего профессионального образования / Д. В. Куприянов. — Москва : Издательство Юрайт, 2022. — 255 с. — (Профессиональное образование). — ISBN 978-5-534-00973-6. — Текст : электронный // Образовательная платформа Юрайт [сайт]. — URL: https://urait.ru/bcode/490839 (дата обращения: 22.06.2022).

3. Советов, Б. Я. Информационные технологии : учебник для среднего профессионального образования / Б. Я. Советов, В. В. Цехановский. — 7-е изд., перераб. и доп. — Москва : Издательство Юрайт, 2022. — 327 с. — (Профессиональное образование). — ISBN 978-5-534-06399-8. — Текст : электронный // Образовательная платформа Юрайт [сайт]. — URL: https://urait.ru/bcode/489604 (дата обращения: 22.06.2022).

## **4. КОНТРОЛЬ И ОЦЕНКА РЕЗУЛЬТАТОВ ОСВОЕНИЯ УЧЕБНОЙ ДИСЦИПЛИНЫ**

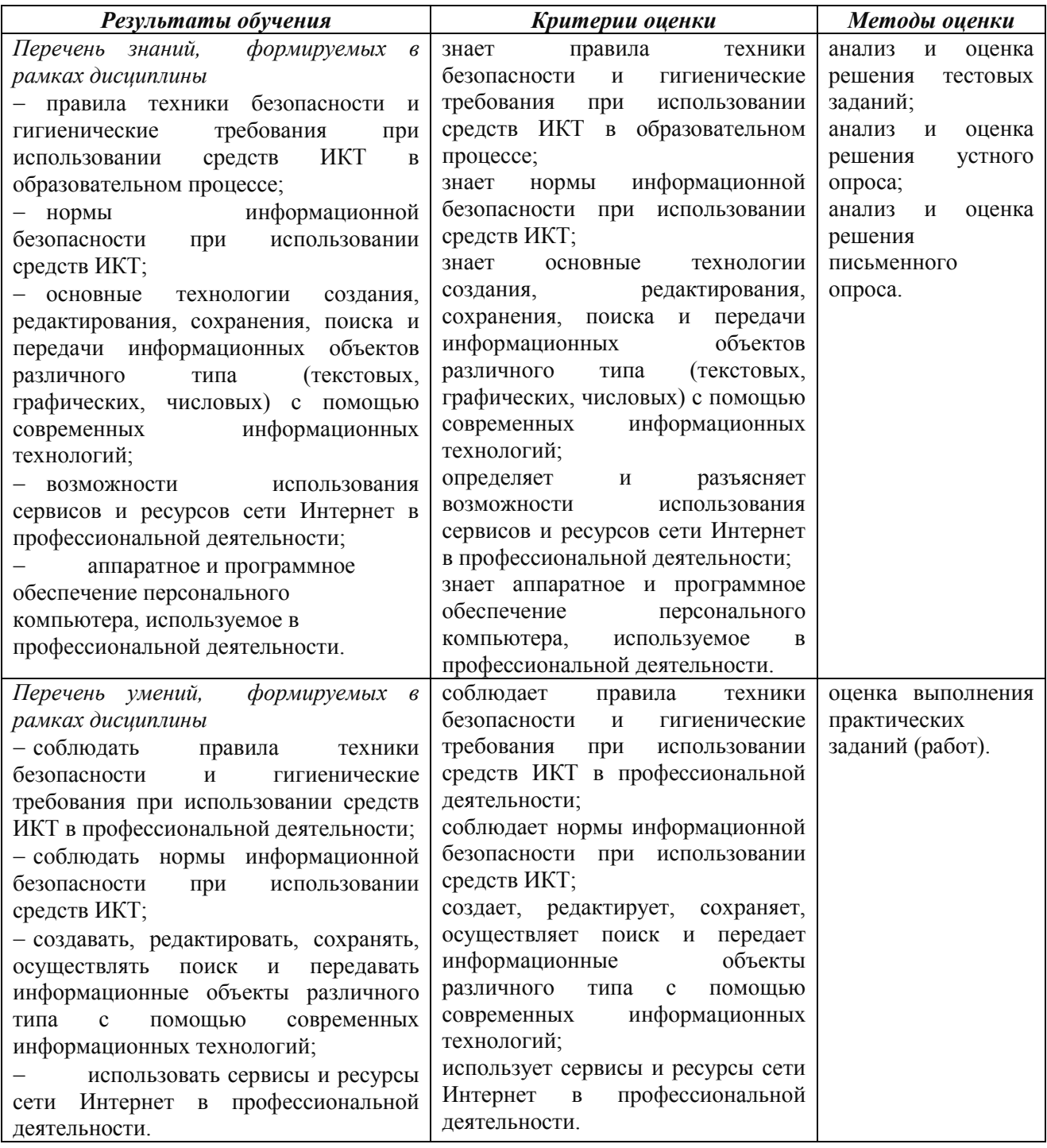

Разработчик:

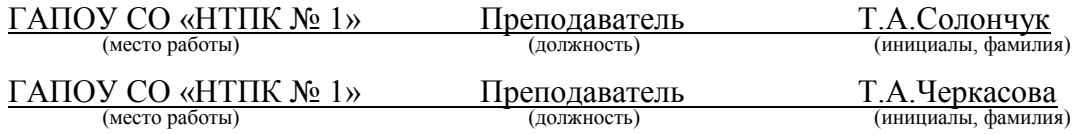